## **FORMATO DE AUTORIZACIÓN DE USUARIOS COMFEWEB**

**Código:** F-ATC-15-V6 **Fecha de emisión:** 29/07/2019 .<br>1990 - John Louis I, ann a seo a seo a seo.

**Fecha de actualización:** 02/10/2023

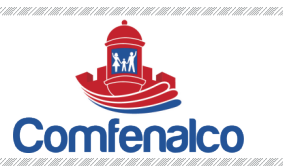

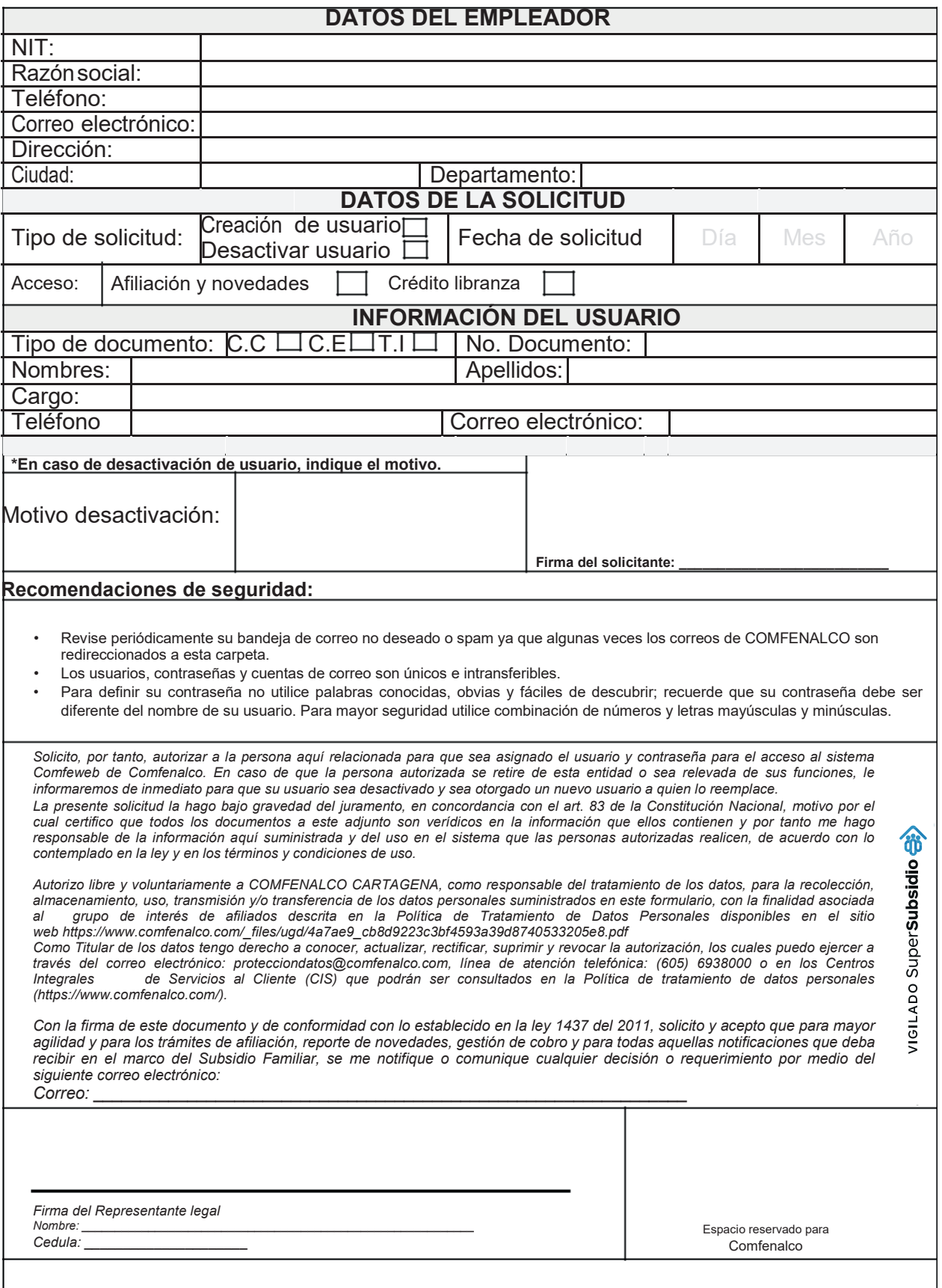

**Nota**: Anexar copia del documento de identidad de usuario.